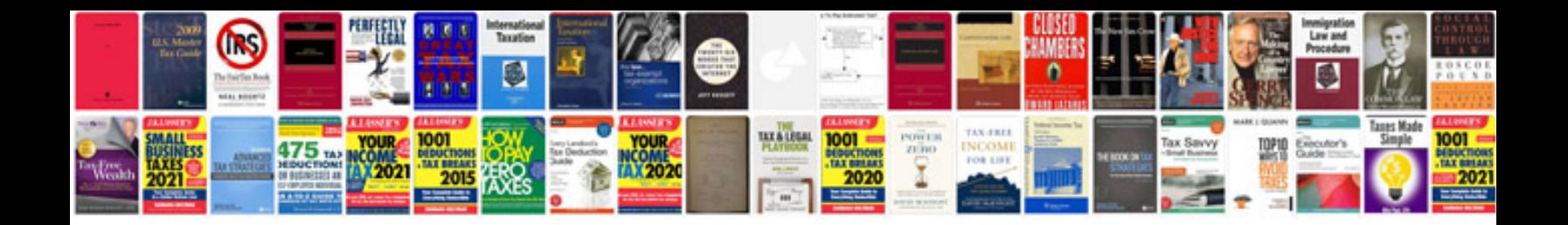

**Pontiac service manual**

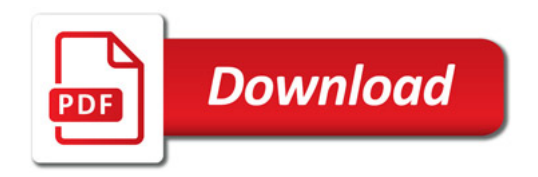

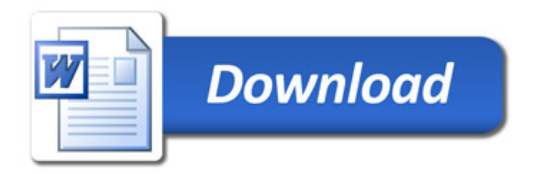